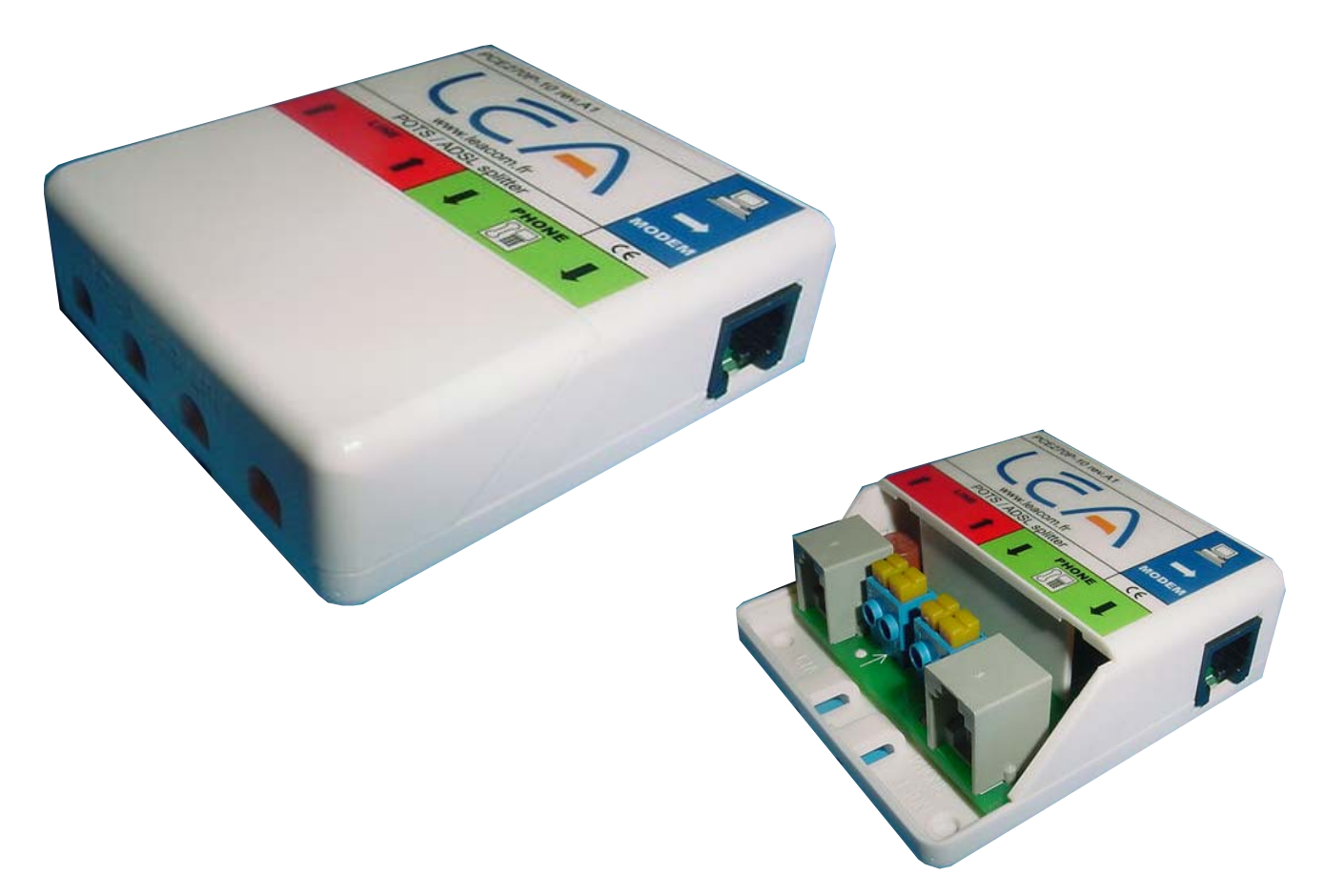

# **Filtres maîtres et distribués ADSL**

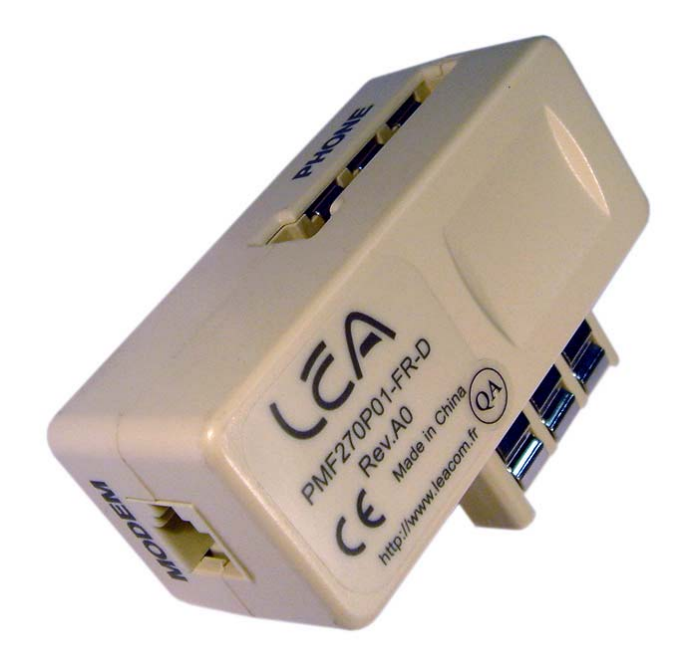

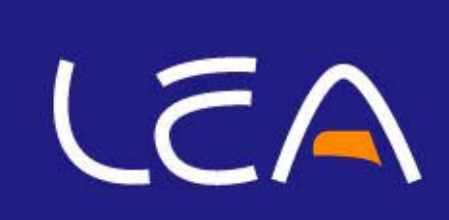

### Qu'est-ce que l'ADSL ?

ADSL signifie Asymetric Digital Subscriber Line (Ligne d'Abonné Numérique Asymétrique)

L'ADSL fait partie de la famille des technologies xDSL qui permet de réutiliser les lignes téléphoniques analogiques classiques (existantes) pour transmettre des données dont les débits peuvent atteindre jusqu'à plusieurs Mbit/s en émission (du serveur vers l'internaute) et quelques centaines de Kbit/s en réception (de l'internaute vers le serveur).

La transmission des données se fait dans des bandes de fréquences disjointes de la bande utilisée pour les services téléphoniques (voix) : l'installation d'un filtre ADSL à chaque extrémité de la ligne téléphonique permet de séparer les fréquences "vocales" des fréquences "supravocales" pour les données haut-débit. On peut ainsi équipé surfer sur Internet à grande vitesse tout en ayant l'usage de son téléphone

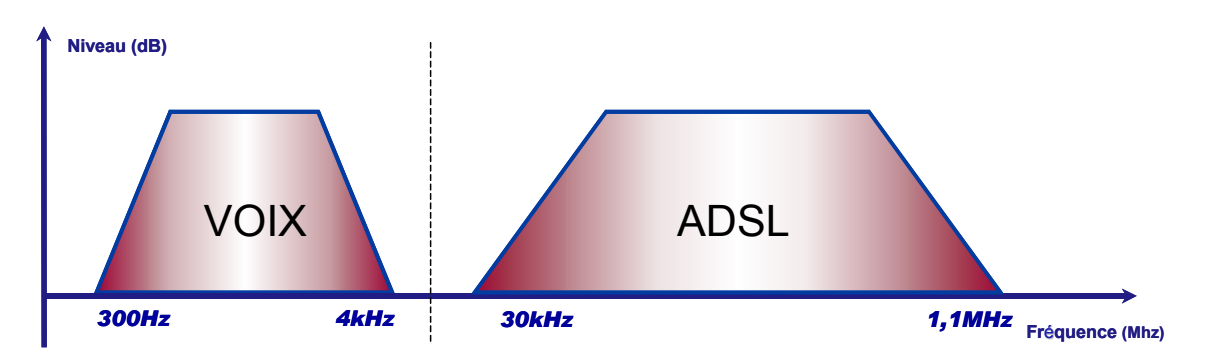

La technologie ADSL est disponible pour les lignes de téléphone éligibles à l'ADSL, c' est à dire celles pour lesquelles un équipement DSLAM a été installé dans le central de l'opérateur qui distribue votre quartier.

Les avantages de l'ADSL sont multiples :

- une connexion haut débit jusqu'à 20 à 40 fois plus rapide qu'une connexion Internet classique,
- une ligne téléphonique toujours disponible : vous pouvez téléphoner, recevoir des appels, tout en restant connecté à Internet,
- une connexion permanente : votre ordinateur reste connecté à Internet aussi longtemps que vous le souhaitez,

しこん

des volumes d'envoi et de réception de données illimités.

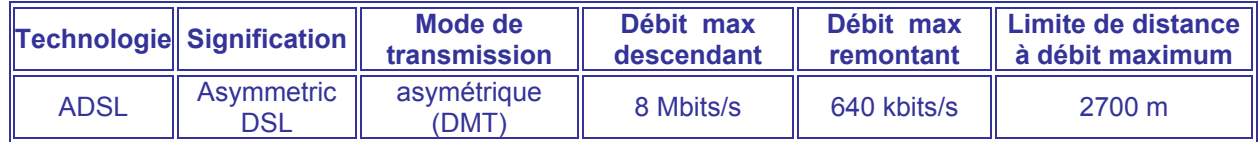

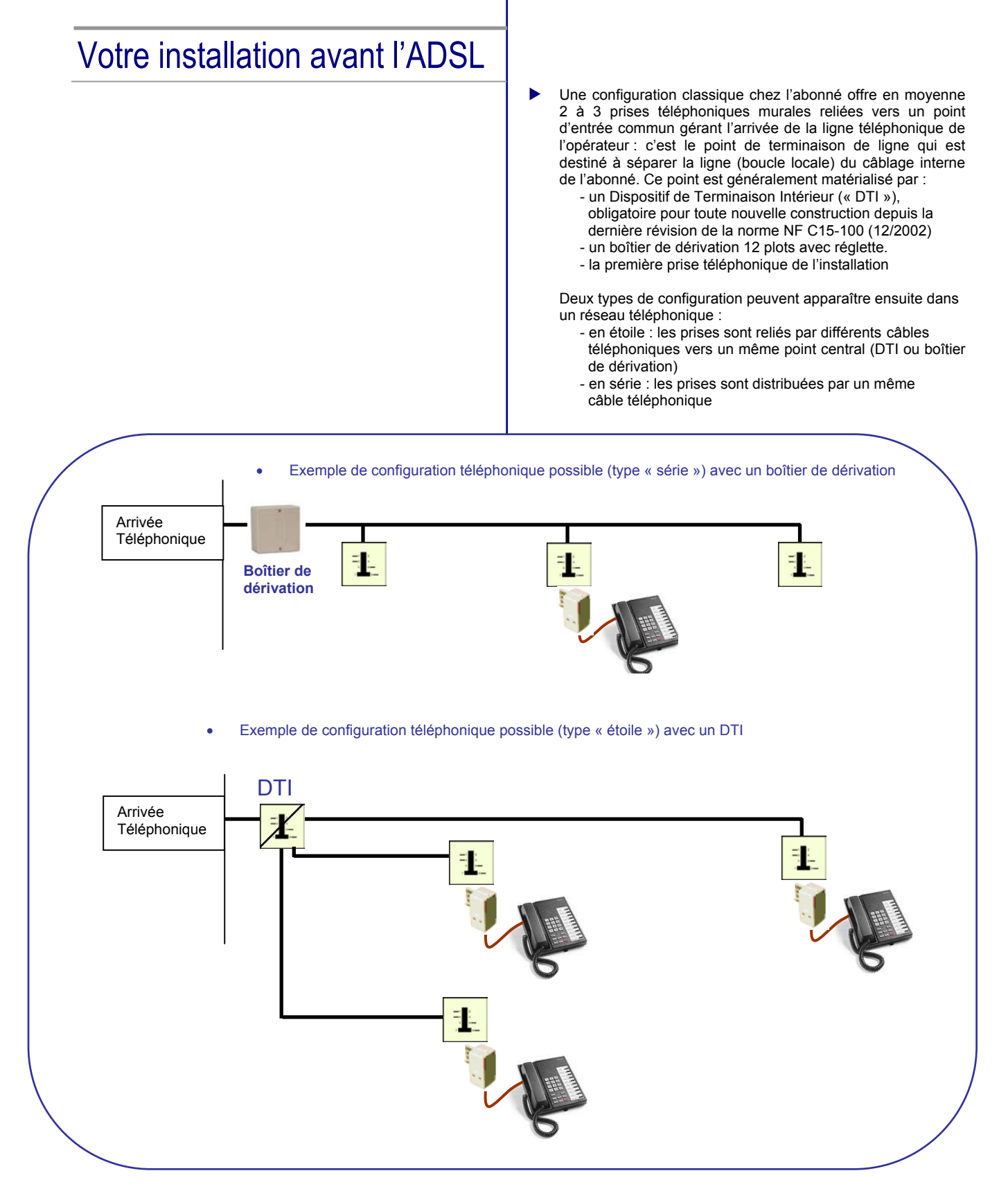

#### Normalisation des prises téléphoniques

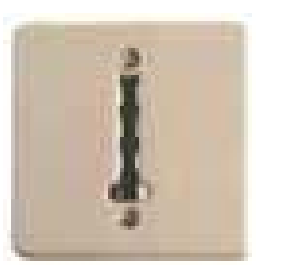

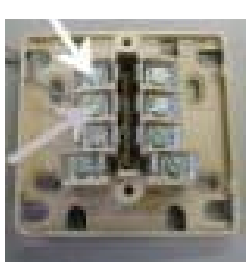

Le câblage des prises téléphoniques comporte 8 fils soit 4 paires bien qu'une seule paire soit utilisée la plupart du temps. Il s'agit de la paire de fils reliés aux bornes 1 et 3 de la prise qui sert généralement pour transporter la voix. Il est cependant recommander de câbler la totalité des fils.

**Conseil** : La norme n'étant pas toujours respectée, il faut donc bien repérer les couleurs des fils sur une feuille de papier lors du démontage d'une prise facilitant ainsi le remontage

**Bon à savoir :** Les prises ne sont pas polarisées, il n'y a donc aucun risque en cas de mauvais d'inversion de deux fils d'un même paire

**Tableaux de correspondance entre les paires des câbles de l'installation terminale, le boîtier de dérivation 12 plots avec réglette et les prises téléphoniques** 

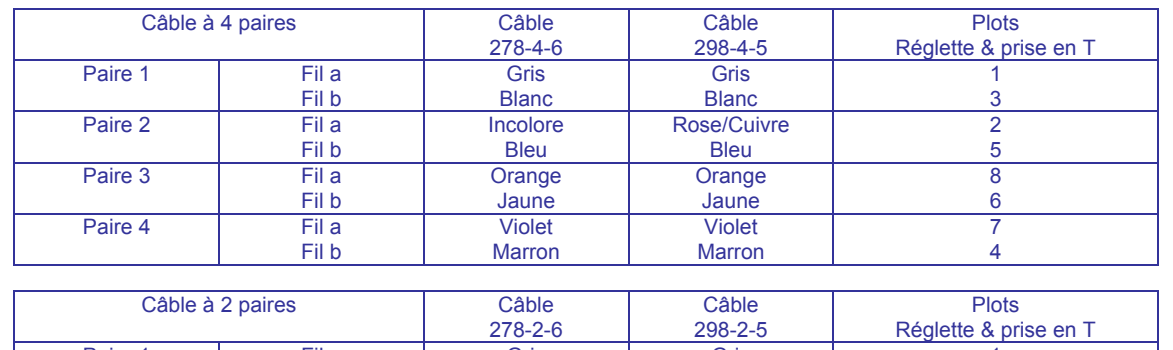

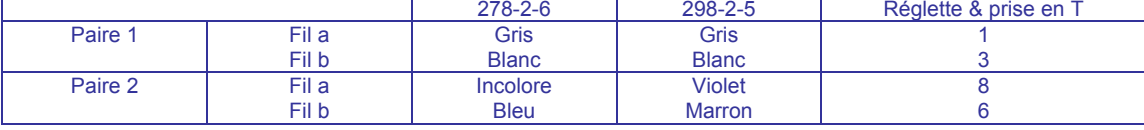

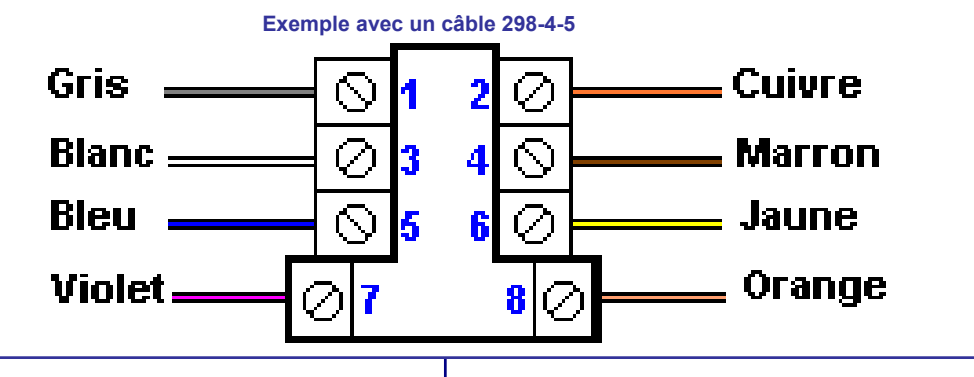

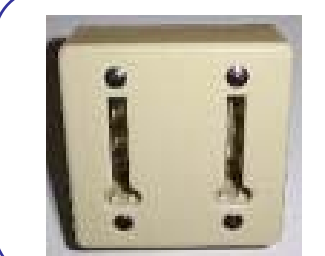

#### **Dédoubleur L1/L2**

L'utilisation d'un dédoubleur L1/L2 peut être utile dans le cas où l'on souhaite utiliser une paire de fils additionnels pour faire transiter l'ADSL au travers du réseau téléphonique. Pour cela, la paire (6-8) sera généralement utilisée et il faut alors pouvoir récupérer le signal ADSL sur la prise téléphonique. Le dédoubleur permet cela en raccordant la paire (1-3) sur les plots (1-3) de la prise de gauche et en raccordant la paire (6-8) sur les plots (1-3) de la prise de droite. Le téléphone sera donc connecté sur la prise de gauche et le modem ADSL sur la prise de droite.

NB : Ce produit n'est pas commercialisé par LEA mais est généralement disponible en grandes surfaces au rayon Télécoms.

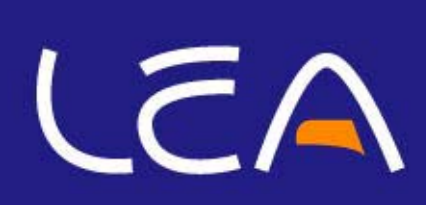

#### Boîtier de dérivation 12p avec réglette

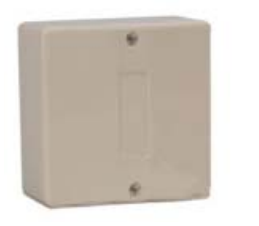

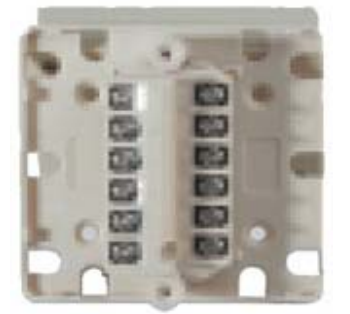

Exemple de boîtier

Dans la plupart des installations existantes, le dispositif DTI n'est pas installé et l'on trouve donc fréquemment un boîtier de dérivation 12 plots avec réglette déjà connecté. L'entrée de la ligne téléphonique est directement raccordée à ce boîtier et le réseau téléphonique interne également. La distribution de ce réseau téléphonique peut être de type étoile ou série. Dans les deux cas, il faut installer le filtre maître ADSL en amont de tout accès téléphonique et d'une alarme

L'utilisation du boîtier peut vous permettre de faciliter l'installation du filtre maître et ainsi que la gestion de la distribution des prises téléphoniques. Vous pourrez par exemple choisir de dédier une prise téléphonique à l'accès ADSL en raccorder celle-ci à la sortie ADSL du filtre via la réglette qui présente douze plots complètement indépendants les uns des autres

しこん

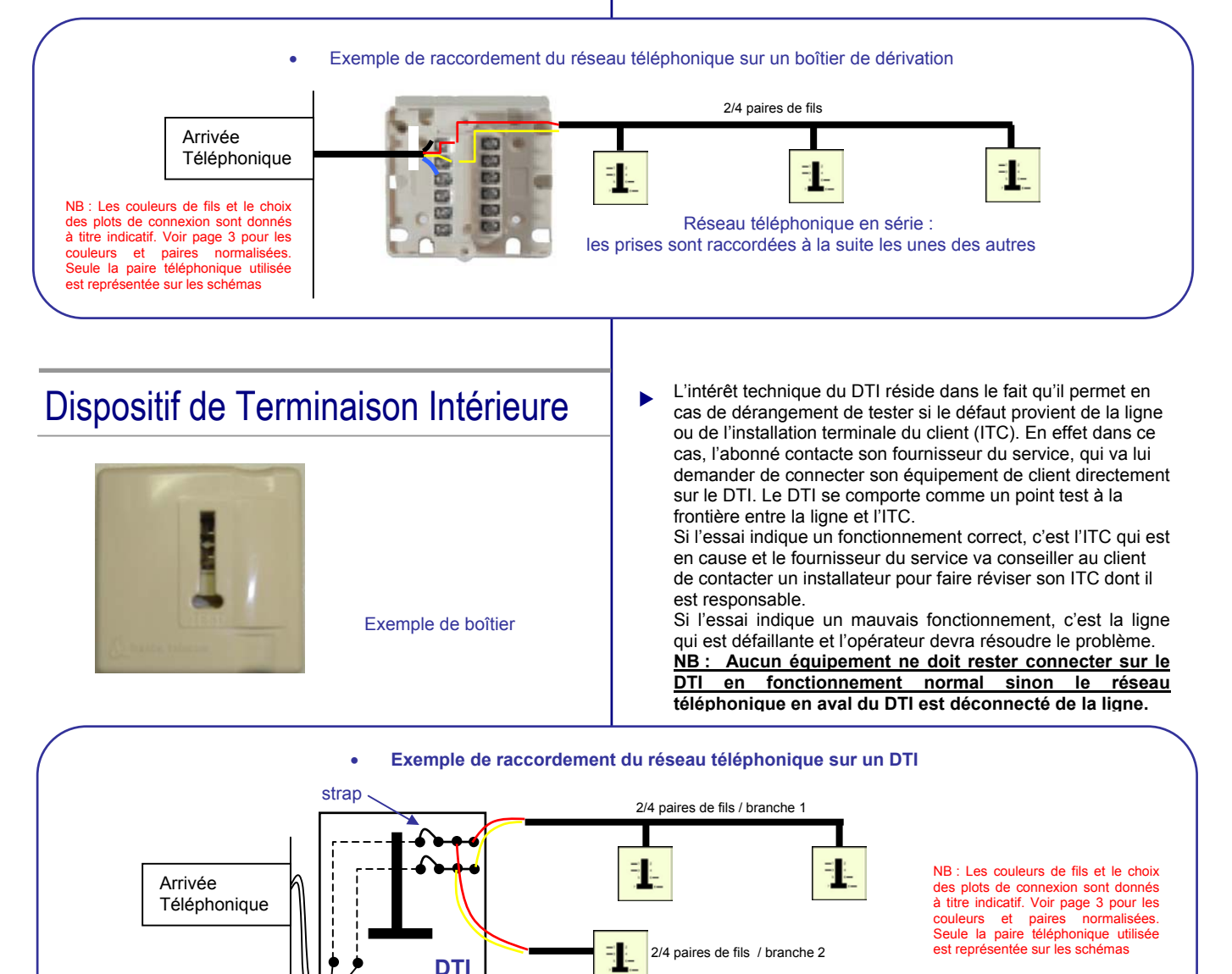

# Filtre distribué PMF270P01-FR

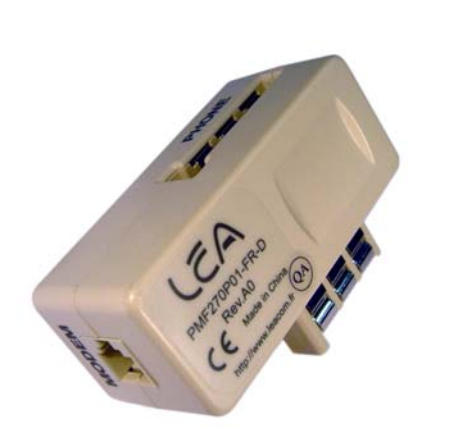

L'utilisation d'un filtre distribué ADSL est recommandée dans le cas d'une configuration avec un réseau téléphonique comportant au plus 3 téléphones et en absence d'alarme raccordée sur la ligne téléphonique.

L'avantage du filtre distribué ADSL est qu'il vous permet une installation directe sans avoir à intervenir sur le réseau téléphonique comme dans le cas d'un filtre maître.

Ce guide vous décrit les opérations à mettre en œuvre pour installer correctement un (ou plusieurs, dans un maximum de 3) filtre distribué LEA PMF270P01-FR qui vous permet de raccorder à la fois un téléphone et un modem ADSL sur la même prise téléphonique

**NB : on parle de filtre ADSL dans le langage courant mais l'appellation est quelque peu erronée : en effet, c'est la téléphonie (voix) qui est filtrée au travers du produit et le signal ADSL est directement redirigé depuis la prise téléphonique murale vers le connecteur RJ du filtre distribué (ou du filtre maitre).**

しこん

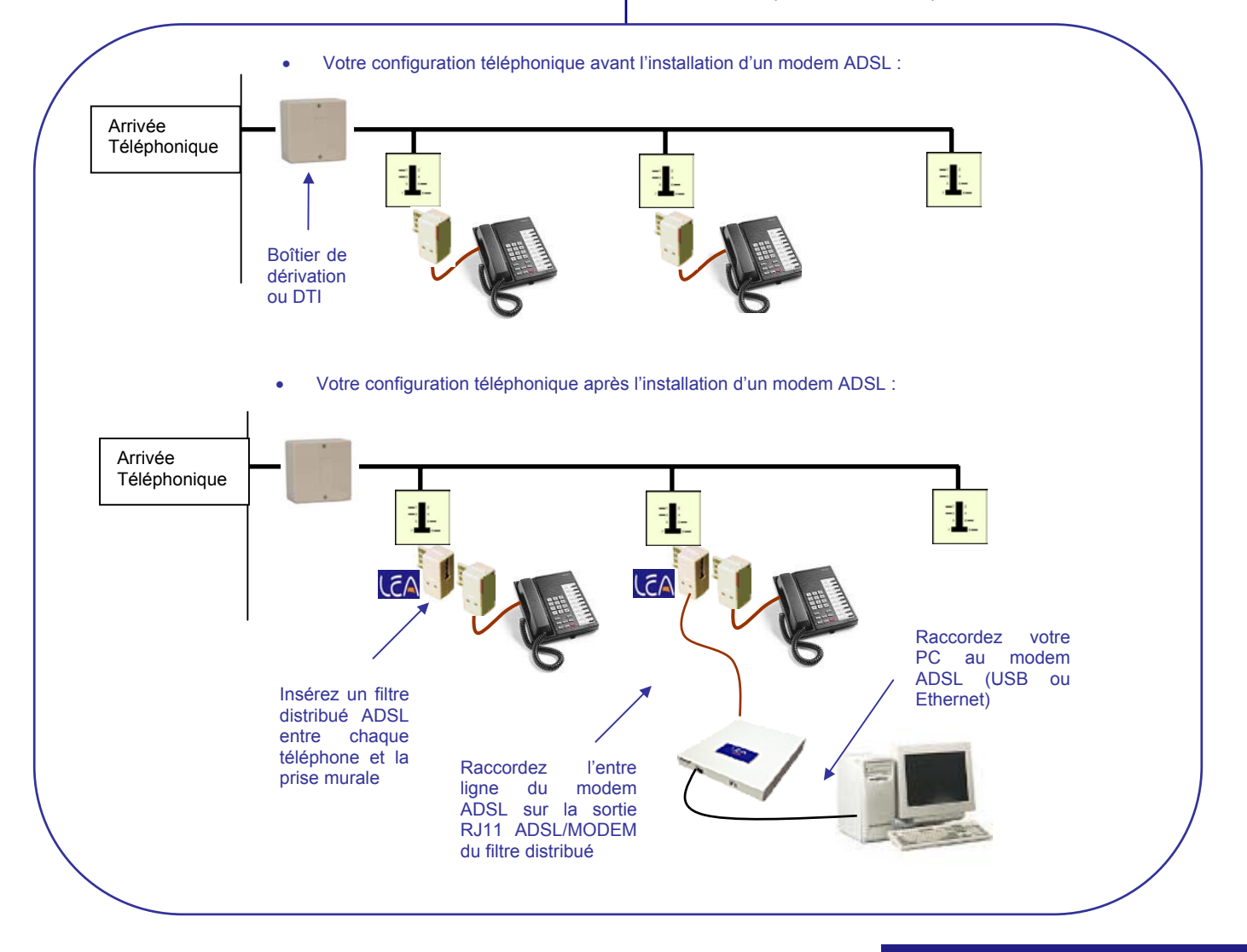

#### Filtre maître PCE2B0P-20

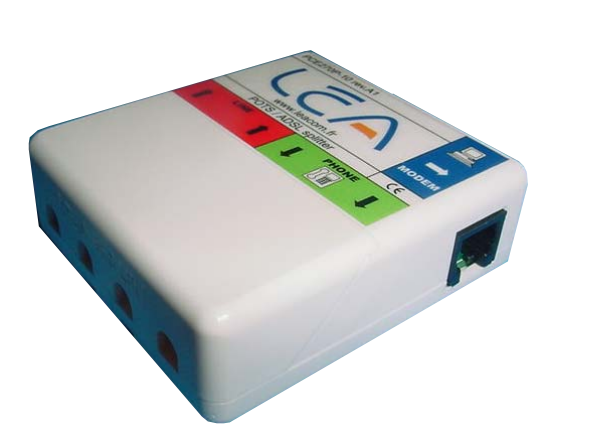

L'utilisation d'un filtre maître ADSL est recommandée dans le cas d'une configuration avec un réseau téléphonique comportant plus de 3 téléphones ou bien avec une alarme raccordé sur la ligne téléphonique.

Dans ces deux cas, le bon fonctionnement du réseau téléphonique en présence d'une liaison ADSL nécessite un filtrage renforcé permettant de conserver la qualité du service de téléphonie en présence simultanée des signaux ADSL qui transitent sur la ligne téléphonique.

Ce guide vous décrit les opérations à mettre en œuvre pour installer correctement un filtre maître LEA PCE2B0P-20 qui comporte un premier connecteur RJ11 « MODEM » pour le raccordement du modem ADSL, un second connecteur RJ11 « LINE » pour le raccordement de votre arrivée de ligne téléphonique et un troisième connecteur RJ11 « PHONE » pour le raccordement à votre réseau téléphonique interne. Les RJ11 LINE et PHONE sont également doublés d'un bornier permettant de réaliser ces mêmes raccordements

しこん

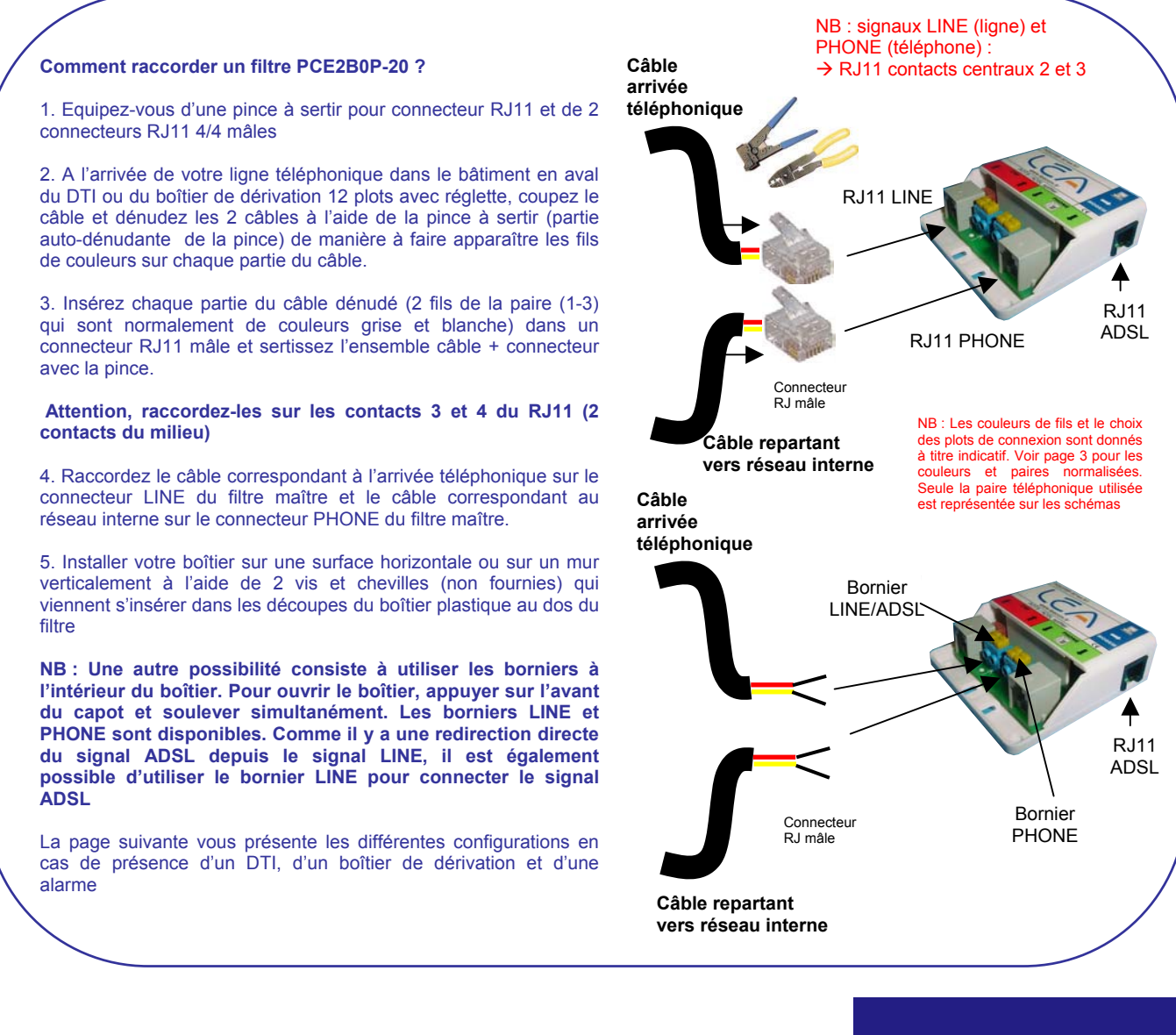

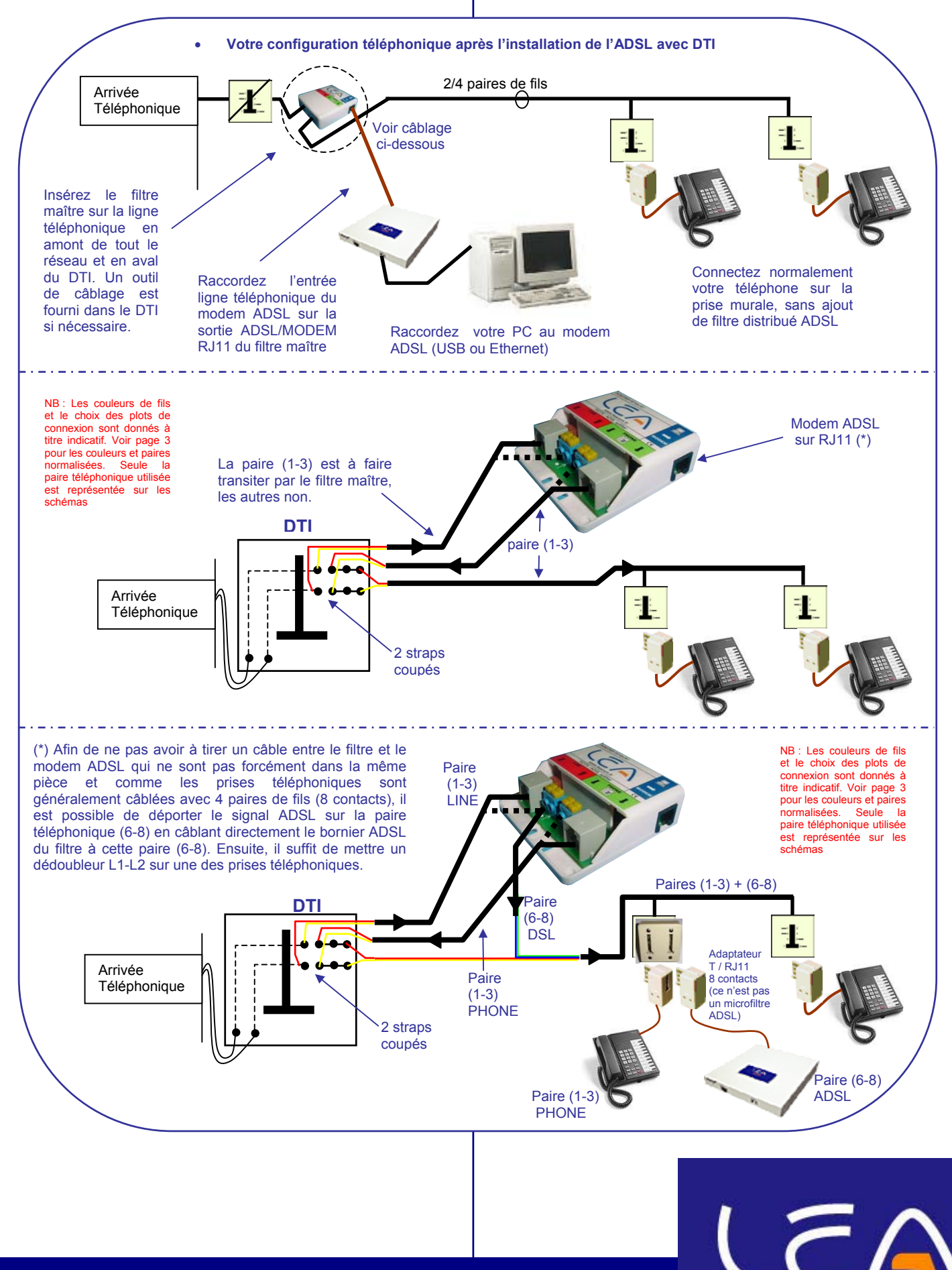

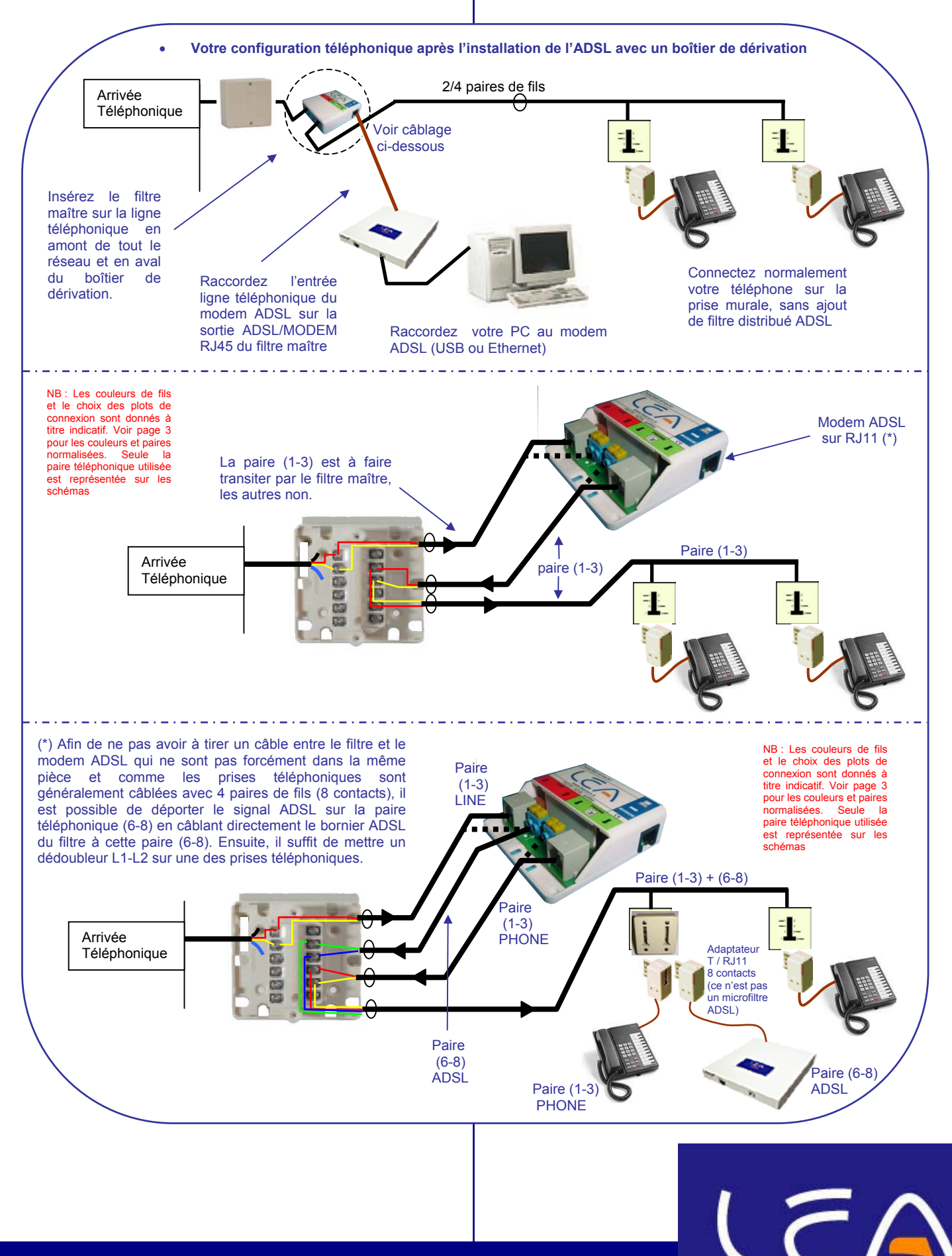

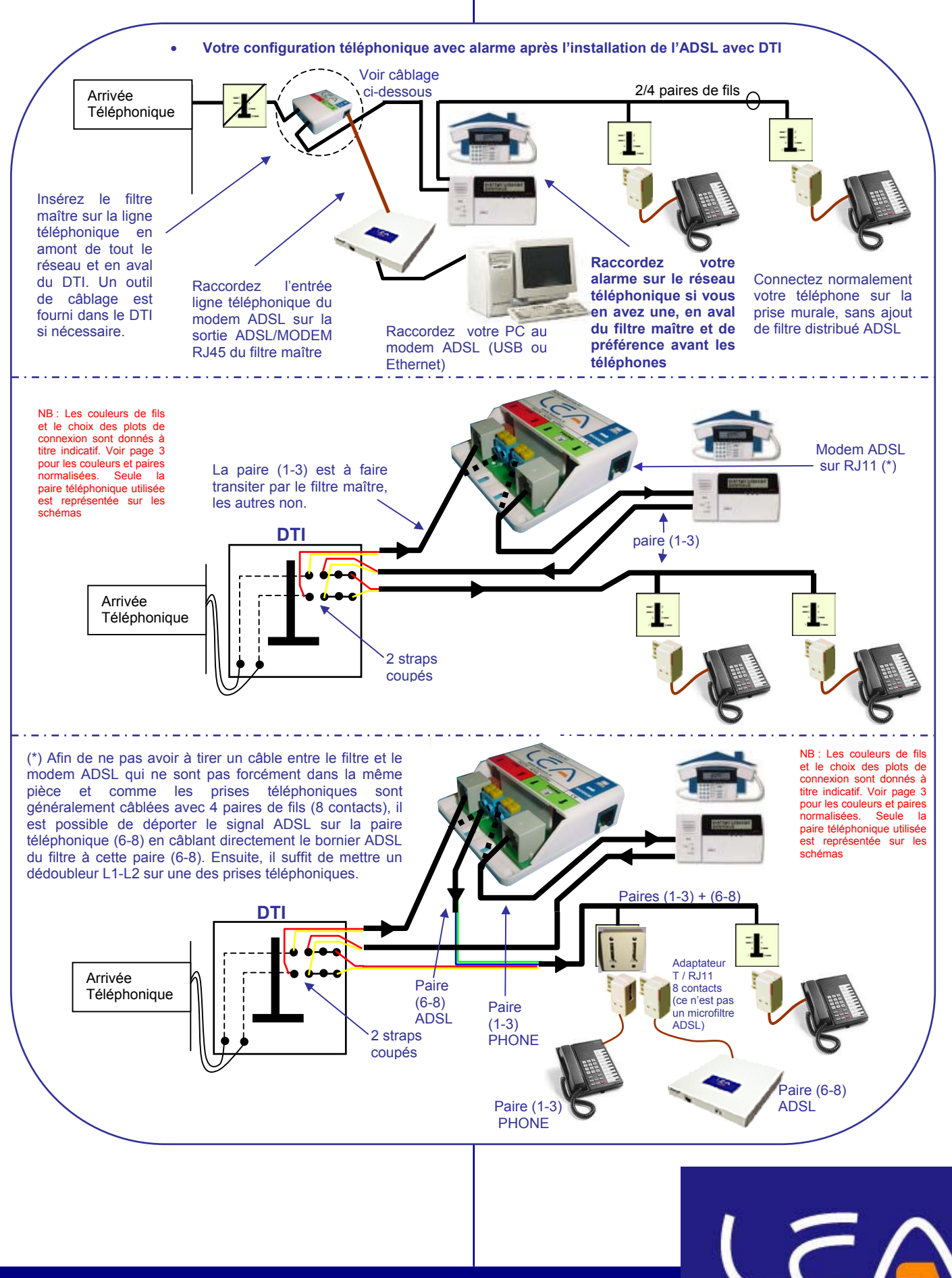

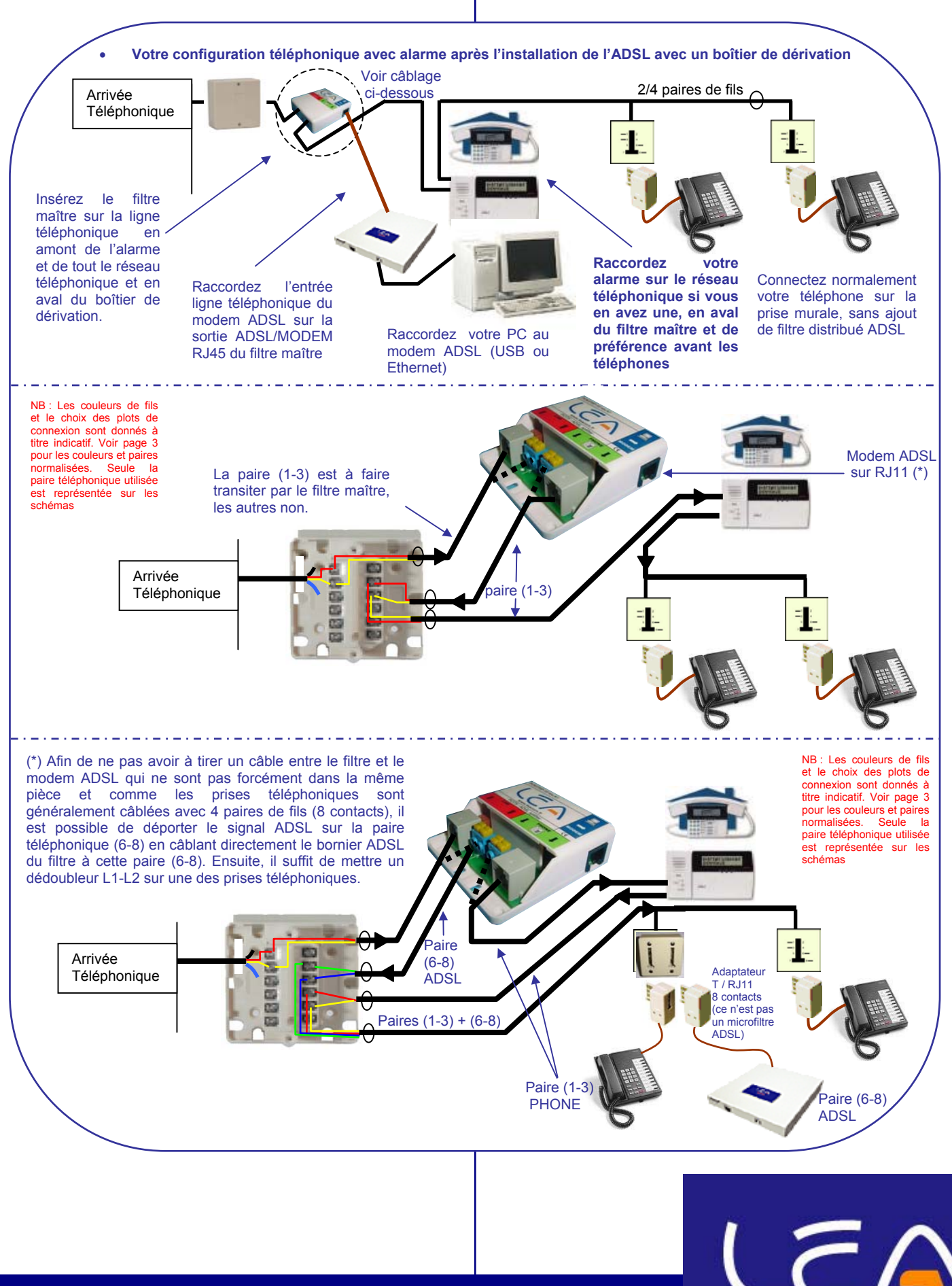

#### Le support client LEA

Une offre complète regroupant :

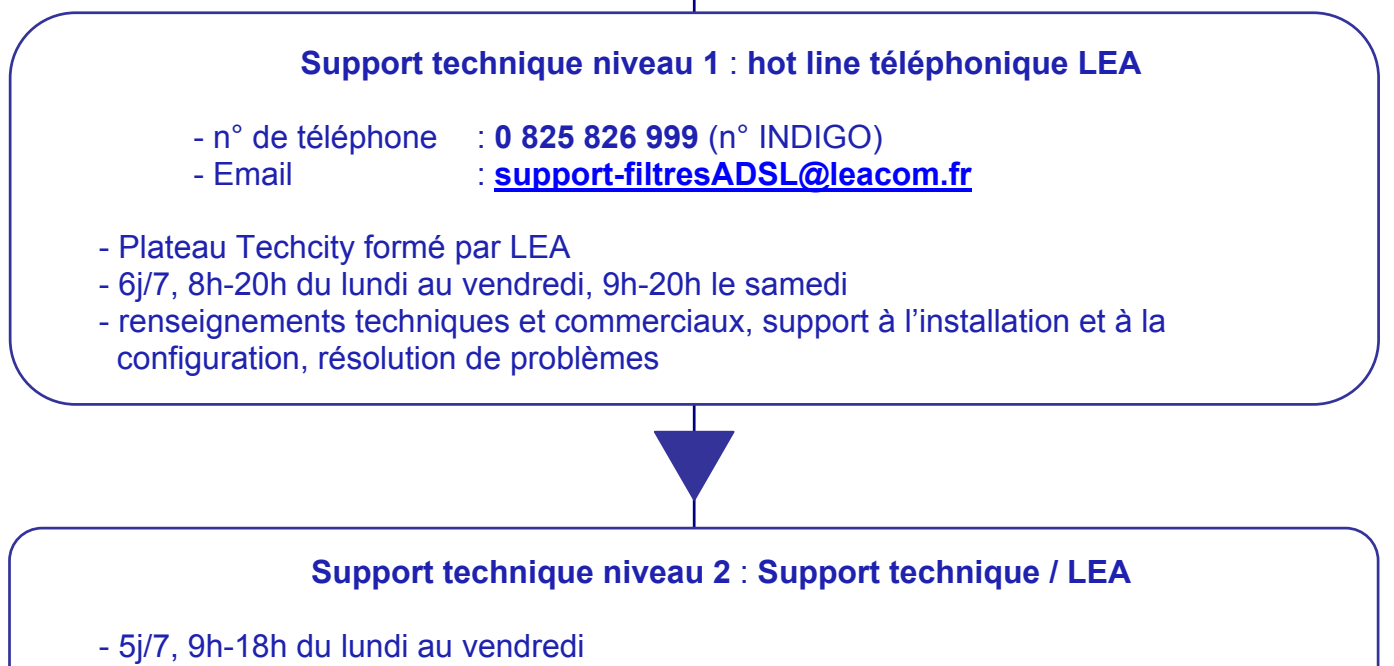

- renseignements techniques, formation sur les produits

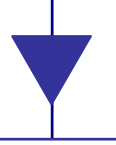

#### **Support technique niveau 3 : Département R&D LEA**

TOUS les produits filtres ADSL de LEA sont conçus par notre équipe R&D

#### Pour commander les filtres ADSL LEA : www.leacom.fr Tous les filtres ADSL LEA sont conformes CE

**Contact commercial**  Immeuble La Fayette • 2 place des Vosges 92051 Paris La Défense Cedex • France **Plus d' information : contact@leacom.fr** 

**LEA is certified ISO 9001 version 2000 - QUAL/2002/18924** 

**Copyright | 2005 LEA S.A.** All rights reserved. The distribution and the copying of this document, as well as the use and the communication of its contents, are forbidden without the written authorization of LEA SA. The

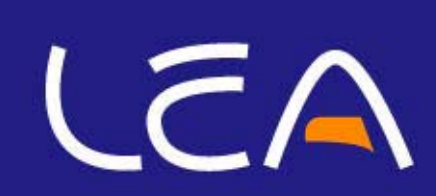